# Installation and user manual passive back plate for RX 6800/6900, 05/2021

### Description

plate manufactured by Aqua Computer. The back plate for kryographics NEXT RX 6800/6900 has been specifically designed for graphics cards according to reference design of the chip manufacturer. The back plate stabilizes the graphics card mechanically and ensures optimum heat dissipation for the RAM and voltage regulator area of the graphics card. Please note that this back plate has been specifically designed for use with a water block of the kryographics series!

### Installation

# Step 1:

Place the graphics card with installed water block onto a flat surface with the back side of the graphics card facing upwards. The card should not rest on the slot bracket but only on the water block. Remove the seven screws corresponding to the mounting holes in the back plate.

Lay the back plate onto an even surface with the "RX" engraving facing downwards. Cut fitting pieces from the thermally conductive pads supplied with the back plate and place them onto the areas of the back plate marked green and blue in the figure. The thermally conductive pad in the area indicated by a blue rectangle is optional and can be omitted if inductor noise from your graphics card is increased after installing

Thank you for purchasing a graphics card back ing options as noise varies greatly for each individual araphics card.

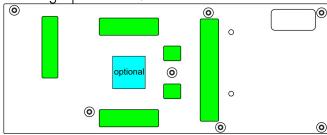

Step 2:

Carefully place the back plate including thermal pads on top of the graphics card.

### Step 3:

Attach back plate to the graphics card. To do so, use the following mounting material depending on the colored markings in the figure:

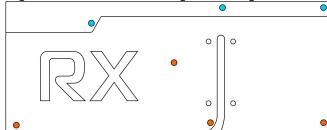

Blue marking: Three screws M2,5 x 8 mm, countersunk head.

Orange marking: Four screws M2,5 x 10 mm, countersunk head.

## Step 4:

Carefully check that the back plate as well as the water block has level contact to all relevant components of the graphics card. Do not power

the water block. If in doubt, try out both mount- on the graphics card or the PC if either back plate or water block does not perfectly fit the graphics card! In this case, disassemble and repeat the mounting procedure. All screws must not be overly tightened! Attend to the instructions supplied with the water block as well! If inductor noise is increased after installation of the back plate, in addition to the two mounting

variants described above, individual mounting screws of the back plate might be slightly loosened (approx. ½ revolution), which often changes noise significantly. Inductor noise varies areatly between individual graphics cards, even a removal of the back plate may improve noise levels.

#### ATTENTION:

Disregarding the instructions may lead to severe damages! Aqua Computer GmbH & Co. KG cannot be held liable for damages or injuries resulting from improper installation or use of the product!

Thank you again for choosing an Aqua Computer product.